# **Технологии решения сложных задач на кластерных вычислительных системах с использованием средств MPI**

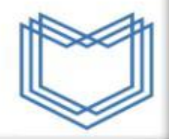

# **Программа обучения**

#### **Решение инженерных задач на вычислительных системах**

Основные понятия вычислительной математики

Основные концепции и инструменты программирования

Введение в C/C++

#### **Параллельные технологии решения сложных задач**

Понятие параллелизма в программировании и формы его представления.

#### **Использование MPI**

Стандарт MPI и его реализации.

Компиляция и запуск MPI программ в Linux и Windows.

ǿинхронные и асинхронные операции обмена сообщениями MPI.

Коллективные операции MPI обмена сообщениями.

Ǽпределяемые пользователем типы данных.

Использование топологий в MPI программах.

Ǻногопоточное программирование в MPI

**Вычислительные задачи и их реализация на MPI**

#### **Отладка, оптимизация MPI программ**

Вспомогательные инструменты при работе с MPI

- Jump shot
- Intel Trace Analyzer

Общие подходы к оптимизации программ.

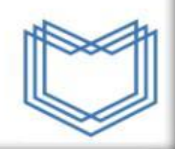

# **Введение: Моделирование как методология**

- Подход «cut-and-try» устарел
- Современная наука:

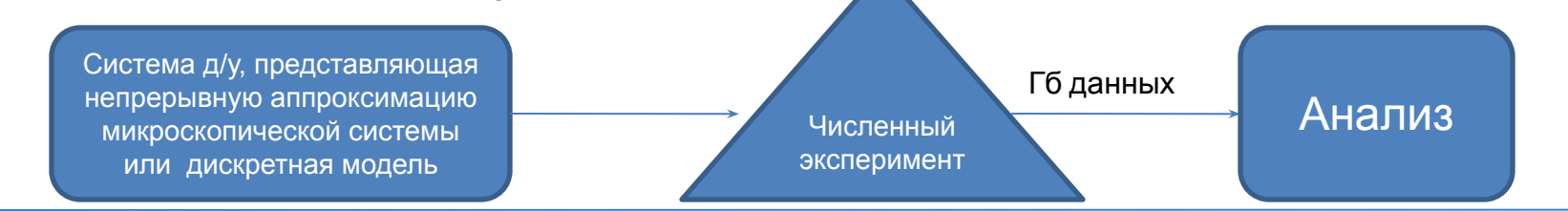

1.Построить модель (выбрать представление) 2. Разработать алгоритм

3. Эффективно выполнить вычисления

4. Оценить погрешность

5. Выполнить визуализацию

- Появляются дисциплины, продвижение в которых возможно только лишь с помощью моделирования и использования масштабных вычислений:
	- Нанотехнологии
	- Микробиология: поиск новых лекарств
	- Науки о материалах

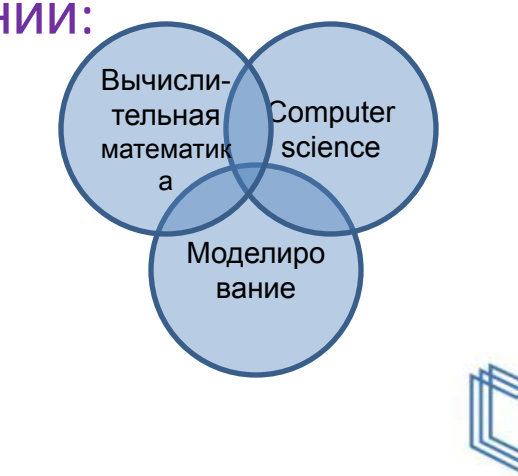

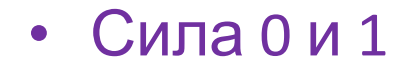

 $c = a + b$ 

01011001010001000111010101000100 01011001011100100010100101000011 00111010101000100111010100100101 01011101010101010101010000111101

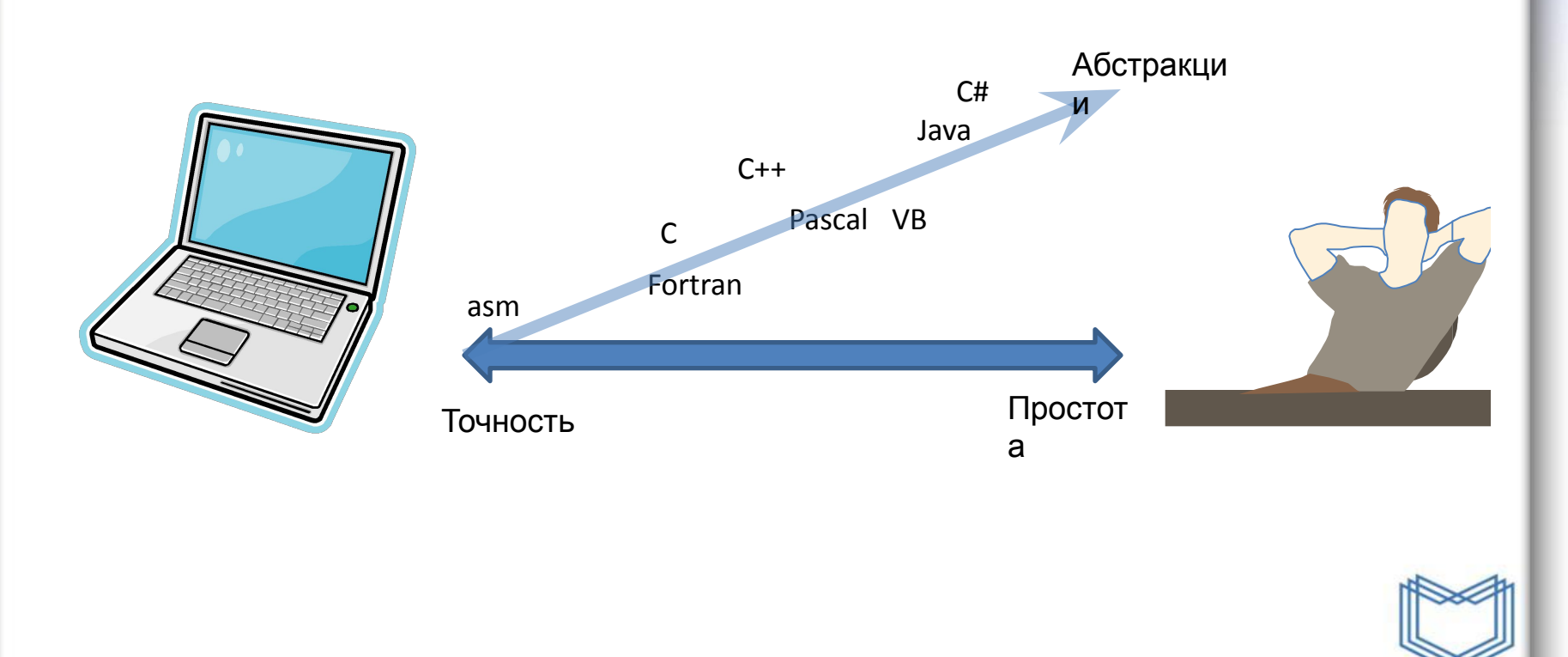

- Вектор  $a^T = (a_1, a_2, ..., a_n)$
- Матрица  $A$  (m x n),  $A[i,j]$
- Функция
- $\bullet$   $\mathcal{O}(f(n))$

# **Округление!**

Системы счисления

$$
126_{10} = 1 \times 10^2 + 2 \times 10^1 + 6 \times 10^0
$$

Двоичная система:

 $01111110<sub>2</sub> = 0 \times 2^7 + 1 \times 2^6 + 1 \times 2^5 + 1 \times 2^4 + 1 \times 2^3 + 1 \times 2^2 + 1 \times$  $2^1 + 0 \times 2^0$ 

Числа с плавающей точкой:

$$
+ .126 \times 10^3
$$

 *знак мантисса показатель*

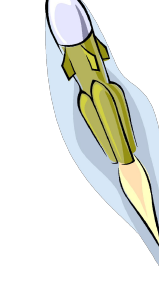

#### **Четыре шага при создании параллельных программ:**

- 1. Разделение
	- Разделение данных и задач на фрагменты
- 2. Взаимодействие
	- Распределение данных между задачами и установление зависимостей
- 3. Агломерация
	- Задачи группируются для повышения эффективности использования ресурсов
- 4. Распределение
	- Распределение задач по «вычислителям»

«*Designing and Building Parallel Programs», Ян Фостер*

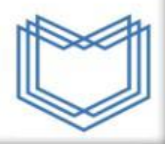

# **Параллельное программирование**

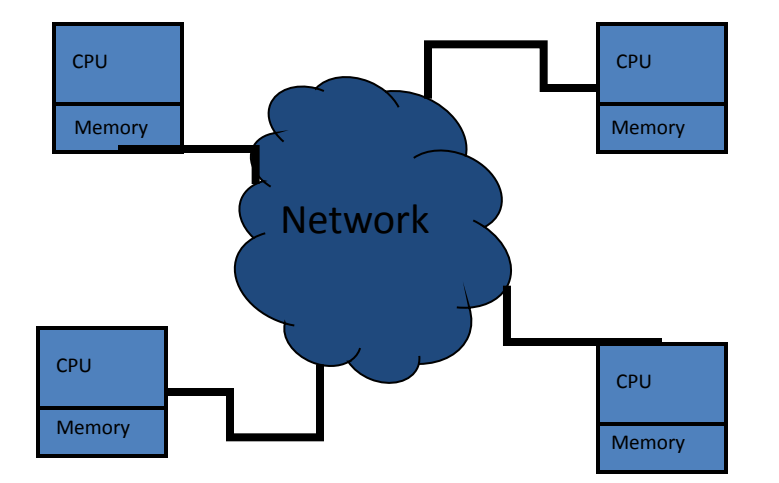

# **Модель передачи сообщений**

- Множество процессов
- Распределение данных с помощью посылки сообщений (MPI)

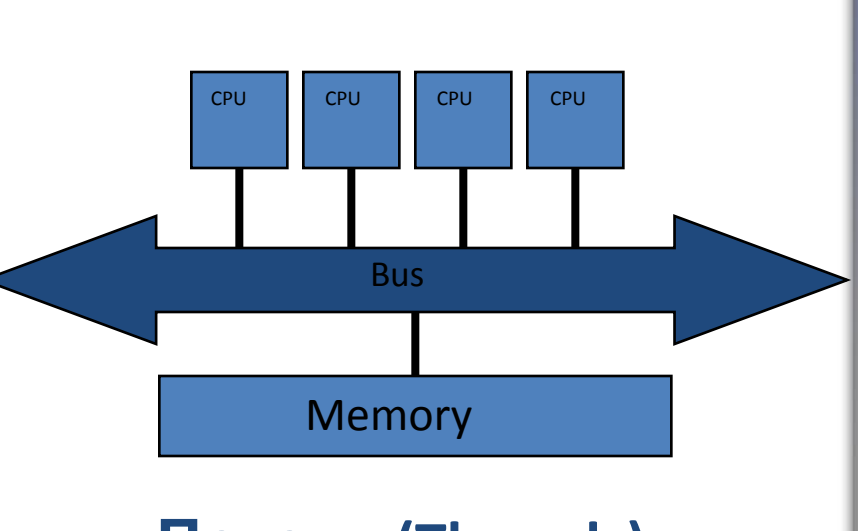

# **Потоки (Threads)**

- Один процесс
	- Конкурентное выполнение
- Разделяемые данные и ресурсы (Потоки ОС, OpenMP)

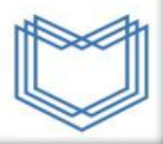

# **Параллельное программирование**

# • Разделение

- Разделить задачу на фрагменты (подзадачи)
- **Взаимодействие** 
	- Определить тип и способ взаимодействия
- Агломерация
	- Группировать фрагменты задачи
- Распределение
	- Распределить группы задач по процессорам

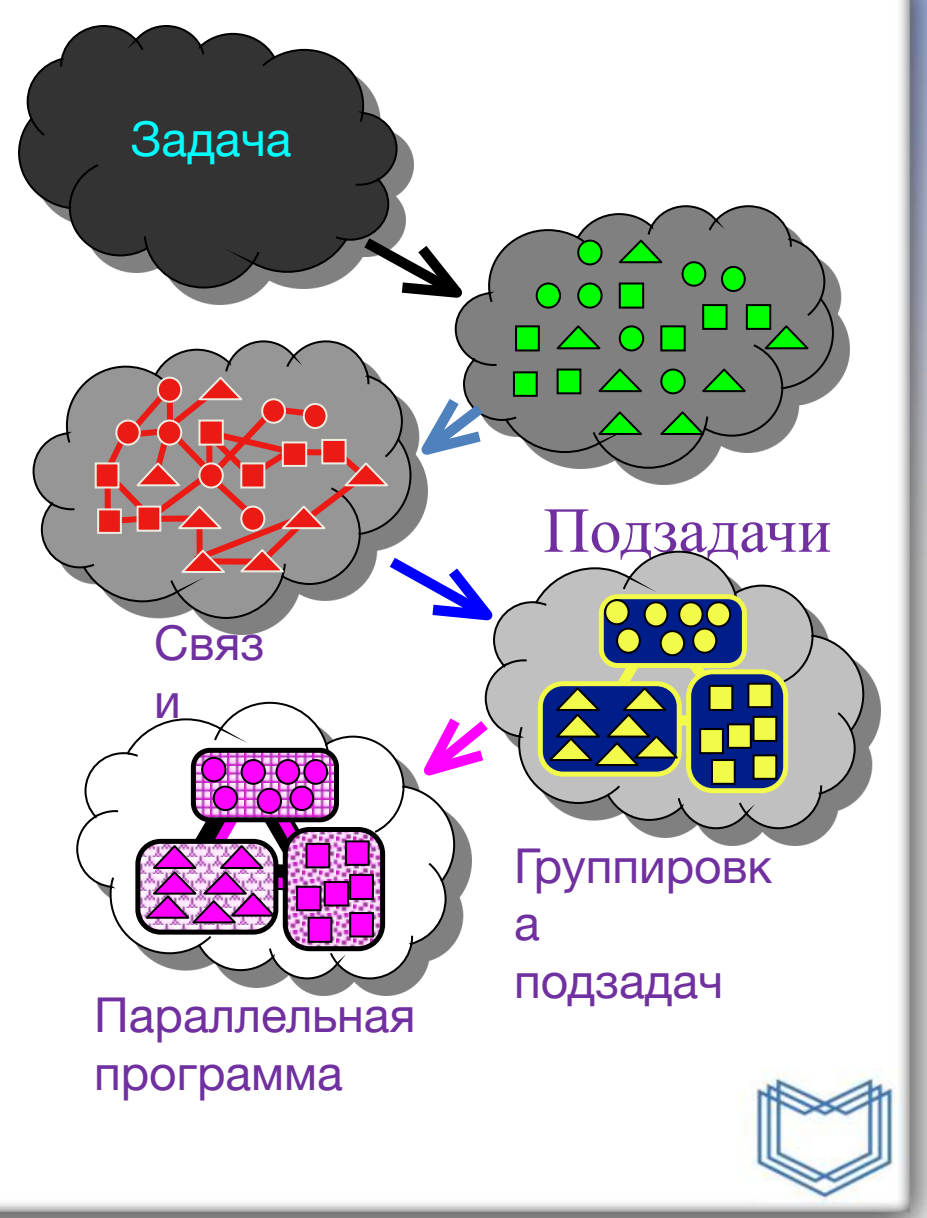

## **Разделение.**

#### Выделить как можно больше параллельных фрагментов

- Независимые вычисления и/или данные
- Количество элементарных действий должно быть максимальным

#### Методы декомпозиции:

- Функциональная декомпозиция
- Декомпозиция по данным

#### **Где нет параллелизма?**

#### Подпрограммы, обрабатывающие объекты, имеющие «состояние»

- Выделение памяти
- Ввод-вывод из файлов

#### Циклы с зависимостями по данным

• Переменная записывается в одной итерации, а считывается в другой – простой проверкой может быть инвертирование цикла

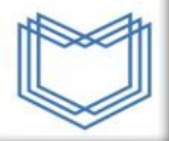

## **Параллельное программирование**

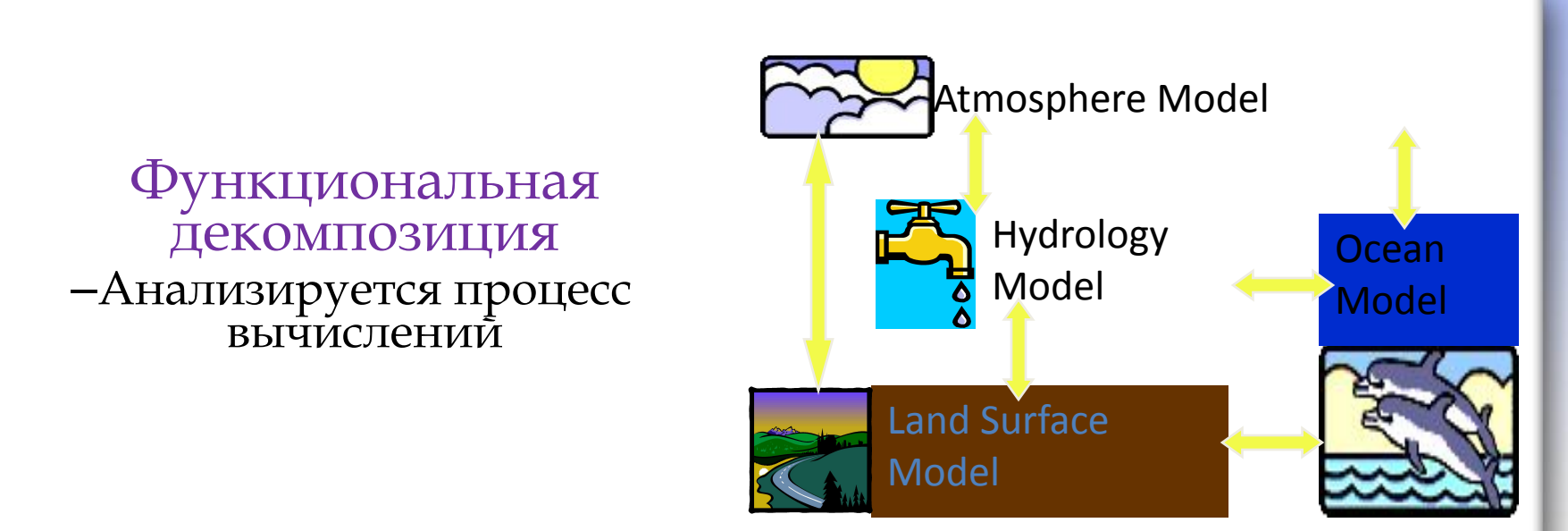

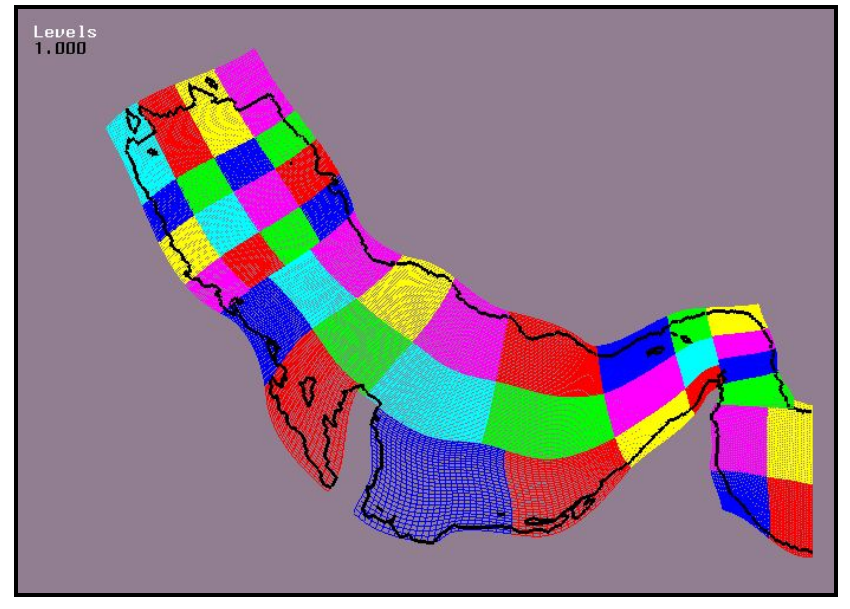

- Декомпозиция по данным
	- Анализируются массивные или часто используемые данные
	- Одна и та же операция применяется ко всем данным

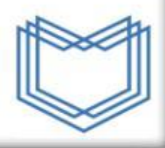

# **Взаимодействие**

Ǽпределить тип и способ взаимодействия подзадач, определить, какие данные должны быть разделяемыми.

Ȁочка-точка

- одна подзадача передает данные другой Коллективное использование
	- группа подзадач работает с одной копией данных

# **Агломерация**

Группировка элементарных действий производится для того, чтобы:

- повысить производительность и зернистость
- локализовать связи
- сохранить масштабируемость
- упростить программирование

# **ГОНКИ ДАННЫХ!**

Ǽбычно проявляют себя в случаях, когда множество параллельно выполняющихся задач обращаются к общим данным.

ǽорядок выполнения мог подразумеваться программистом, но не гарантируется в ходе вычислений.

# ǿложно предугадать

- Недетерминированное выполнение
- В процессе отладки могут не проявляться

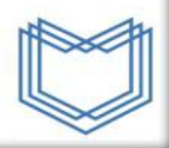

# **Ускорение**

**Коэффициент ускорения** при параллельном выполнении программ при ее выполнении на N процессорах определяется следующим образом:

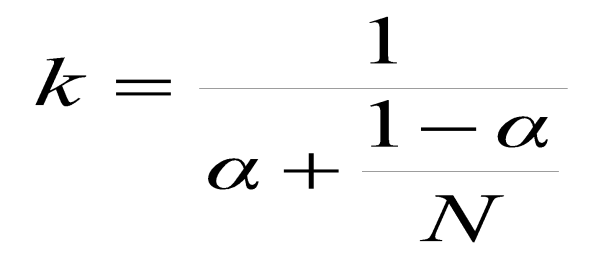

#### **В этой формуле**

α – участок программы, выполняющийся полностью последовательно

1 – α - полностью параллельный участок программы

N – количество «вычислителей»

#### Ясно, что при  $N \rightarrow \infty$ ,  $K \rightarrow 1/ \alpha$

# **Закон Амдала**

Ȁакже часто используется другая формулировка коэффициента ускорения в форме закона Амдала:

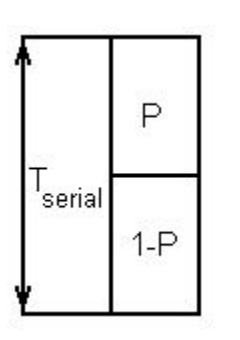

- Ȁ время выполнения последовательного варианта программы,
- P участок программы, который можно распараллелить,
- 1 P участок программы, который распараллелить нельзя,
- N количество «вычислителей»

$$
\mathbf{T}_{parallel} = \left\{ (1 - \mathbf{P}) + \frac{\mathbf{P}}{N} \right\} \mathbf{T}_{serial}
$$

И коэффициент ускорения будет определяться следующим образом:

$$
k = \frac{\mathrm{T}_{serial}}{\mathrm{T}_{parallel}}
$$